# **[Ogłoszenie o konkursie w](https://rpo.dolnyslask.pl/ogloszenie-o-konkursie-dla-dzialanie-4-1-gospodarka-odpadami/) [ramach działania 4.1](https://rpo.dolnyslask.pl/ogloszenie-o-konkursie-dla-dzialanie-4-1-gospodarka-odpadami/) [Gospodarka odpadami](https://rpo.dolnyslask.pl/ogloszenie-o-konkursie-dla-dzialanie-4-1-gospodarka-odpadami/)**

## **Etapy weryfikacji**

[Lista projektów wybranych do dofinansowania 10.09.2019 r](http://rpo.dolnyslask.pl/wp-content/uploads/2019/09/Lista-projektów-wybranych-do-dofinansownia-10.09.2019-r.pdf)

[Skład Komisji Oceny Projektów](http://rpo.dolnyslask.pl/wp-content/uploads/2019/09/Skład-Komisji-Oceny-Projektów.pdf)

[Lista projektów skierowanych do oceny merytorycznej](http://rpo.dolnyslask.pl/wp-content/uploads/2019/07/Kopia-Lista-proj-skierowanych-do-oceny-merytorycznej-RPDS.04.01.00-IZ.00-02-338.19.pdf)

[Lista projektów skierowanych do II etapu oceny formalnej w](http://rpo.dolnyslask.pl/wp-content/uploads/2019/05/Lista-proj-skierowanych-do-II-etapu-oc.-formalnej-RPDS.04.01.00-IZ.00-02-338.19.pdf) [ramach naboru nr RPDS.04.01.00-IZ.00-02-338/19](http://rpo.dolnyslask.pl/wp-content/uploads/2019/05/Lista-proj-skierowanych-do-II-etapu-oc.-formalnej-RPDS.04.01.00-IZ.00-02-338.19.pdf)

[Lista projektów złożonych w ramach naboru RPDS.04.01.00-](http://rpo.dolnyslask.pl/wp-content/uploads/2019/05/Lista-proj-zlozonych-w-ramach-naboru-4.1.0-338.pdf) [IZ.00-02-338/19](http://rpo.dolnyslask.pl/wp-content/uploads/2019/05/Lista-proj-zlozonych-w-ramach-naboru-4.1.0-338.pdf)

[Regulamin pracy KOP](http://rpo.dolnyslask.pl/wp-content/uploads/2019/02/Regulamin-KOP-KONKURS-IZ-DEFR-O-22.03.2019-1.pdf)

• [Informacje o naborze](#page--1-0)

- • [Na co i kto może składać wnioski?](#page--1-0)
	- [Finanse](#page--1-0)
	- • [Niezbędne dokumenty](#page--1-0)

Ogłoszenie o konkursie nr RPDS.04.01.00-IZ.00-02-338/19 dla działanie 4.1 Gospodarka odpadami.

## **Informacje ogólne**

Nabór w trybie konkursowym skierowany jest do beneficjentów realizujących projekty w regionach gospodarki odpadami określonymi w uchwale Sejmiku Województwa Dolnośląskiego w sprawie wykonania Wojewódzkiego Planu Gospodarowania Odpadami 2016-2022.

## **Pełna nazwa i adres właściwej instytucji organizującej konkurs**

Konkurs ogłasza Instytucja Zarządzająca Regionalnym Programem Operacyjnym Województwa Dolnośląskiego 2014-2020 – pełniąca rolę Instytucji Organizującej Konkurs.

Funkcję Instytucji Zarządzającej pełni Zarząd Województwa Dolnośląskiego.

Zadania związane z naborem realizuje:

Departament Funduszy Europejskich w Urzędzie Marszałkowskim Województwa Dolnośląskiego, ul. Mazowiecka 17, 50-412 Wrocław.

## **Przedmiot konkursu, w tym typy projektów podlegających dofinansowaniu**

Przedmiotem konkursu jest typ projektów określony dla Działania 4.1. Gospodarka odpadami w schemacie 4.1.B:

Projekty dotyczące infrastruktury niezbędnej do zapewnienia

kompleksowej gospodarki odpadami komunalnymi w regionie, zaplanowanej zgodnie z hierarchią postępowania z odpadami, m.in.:

- infrastruktury do selektywnej zbiórki i przetwarzania odpadów: szkła, metalu, plastiku, papieru, odpadów biodegradowalnych oraz pozostałych odpadów komunalnych,
- infrastruktury do recyklingu, sortowania i kompostowania,
- infrastruktury do mechaniczno-biologicznego przetwarzania zmieszanych odpadów komunalnych (nie można współfinansować budowy nowych zakładów przetwarzania mechaniczno-biologicznego oraz projektów dot. zwiększenia zdolności istniejących zakładów w zakresie MBP).

W przedmiotowym naborze nie będą wspierane inwestycje dotyczące rekultywacji składowisk, instalacje do termicznego przekształcania odpadów oraz Punkty Selektywnego Zbierania Odpadów Komunalnych. Ponadto z kwalifikowalności wyłączone są także instalacje przewidziane do zastępczej obsługi regionów gospodarki odpadami komunalnymi wyznaczone w ww. uchwale nr XLIII/1451/17 z 21.12.2017 r.

Warunkiem wsparcia inwestycji jest ich uwzględnienie w planie inwestycyjnym w zakresie gospodarki odpadami komunalnymi zatwierdzonym przez Ministra Środowiska będącym załącznikiem do Wojewódzkiego Planu Gospodarki Odpadami dla Województwa Dolnośląskiego (Załącznik do Uchwały Nr XLIII/1450/17 Sejmiku Województwa Dolnośląskiego z dnia 21 grudnia 2017 r.).

Projekty muszą być zgodne z hierarchią sposobów postępowania z odpadami wskazaną w dyrektywie 2008/98/WE w sprawie odpadów (tzw. dyrektywie ramowej o odpadach), która nadaje

priorytet zapobieganiu powstawania odpadów, przygotowaniu do ponownego użycia i recyklingowi. Z kolei dyrektywa 1999/31/WE w sprawie składowania odpadów (tzw. dyrektywa składowiskowa) nakłada obowiązek redukcji masy odpadów komunalnych ulegających biodegradacji kierowanych do składowania.

Uzupełniającym elementem wparcia mogą być działania z zakresu edukacji ekologicznej promującej właściwe postępowanie z odpadami w ramach mechanizmu finansowania krzyżowego (crossfinancing).

### **Typy wnioskodawców/beneficjentów**

O dofinansowanie w ramach konkursu mogą ubiegać się następujące typy wnioskodawców / beneficjentów:

- jednostki samorządu terytorialnego, ich związki i stowarzyszenia;
- jednostki organizacyjne jst;
- podmioty świadczące usługi w zakresie gospodarki odpadami w ramach realizacji zadań jednostek samorządu terytorialnego;

Jako partnerzy występować mogą tylko podmioty wskazane wyżej jako beneficjenci, z zastrzeżeniem, iż w przypadku występowania w projekcie działań z zakresu edukacji ekologicznej promującej właściwe postępowanie z odpadami w ramach mechanizmu finansowania krzyżowego (cross-financing) dopuszcza się dodatkowo jako partnerów: organizacje pozarządowe; LGD; spółdzielnie i wspólnoty mieszkaniowe; MŚP; organizacje badawcze i konsorcja naukowe.

## **Kwota przeznaczona na dofinansowanie projektów w konkursie**

Alokacja przeznaczona na konkurs wynosi **10 133 939 Euro**, tj. **43 479 665,28 PLN**.

Alokacja przeliczona po kursie Europejskiego Banku Centralnego (EBC) obowiązującym w lutym 2019 r., 1 Euro = 4,2905 PLN), w tym zabezpiecza się na procedurę odwoławczą 15% kwoty przeznaczonej na konkurs.

Ze względu na kurs Euro limit dostępnych środków może ulec zmianie. Z tego powodu dokładna kwota dofinansowania zostanie określona na etapie zatwierdzania Listy ocenionych projektów.

Kwota alokacji do czasu rozstrzygnięcia naboru może ulec zmniejszeniu ze względu na pozytywnie rozpatrywane protesty w ramach działania.

### **Minimalna wartość projektu**

Minimalna wartość projektu – nie dotyczy.

Minimalna wartość wnioskowanego dofinansowania: **1 000 000** PLN.

## **Maksymalna wartość projektu**

Maksymalna wartość projektu: nie dotyczy.

Maksymalna wartość całkowitych wydatków kwalifikowalnych projektu nie może przekroczyć 20 000 000 PLN.

## **Maksymalny dopuszczalny poziom dofinansowania projektu lub maksymalna dopuszczalna kwota do dofinansowania projektu**

Dofinansowanie UE na poziomie projektu: maksymalnie 85% kosztów kwalifikowalnych (z ewentualnym uwzględnieniem dochodu i/lub rekompensaty i/lub pomocy de minimis).

Wnioskowana w projekcie wartość dofinansowania nie może być większa niż alokacja przeznaczona na dany konkurs pomniejszona o kwotę przeznaczoną na procedurę odwoławczą.

## **Minimalny wkład własny beneficjenta jako % wydatków kwalifikowalnych**

Wkład własny beneficjenta na poziomie projektu: co najmniej 15%.

## **Termin, miejsce i forma składania wniosków o dofinansowanie projektu**

Wnioskodawca wypełnia wniosek o dofinansowanie za pośrednictwem aplikacji – generator wniosków o dofinansowanie EFRR – dostępny na stronie [https://snow-umwd.dolnyslask.pli](https://snow-umwd.dolnyslask.pl) przesyła do IOK w ramach niniejszego konkursu w terminie **od godz. 8.00 dnia 18 marca 2019 r. do godz. 15.00 dnia 30 kwietnia 2019 r.**

Logowanie do Generatora Wniosków w celu wypełnienia i złożenia wniosku o dofinansowanie bedzie możliwe w czasie trwania naboru wniosków. Aplikacja służy do przygotowania wniosku o

dofinansowanie projektu realizowanego w ramach Regionalnego Programu Operacyjnego Województwa Dolnośląskiego 2014-2020. System umożliwia tworzenie, edycję oraz wydruk wniosków o dofinansowanie, a także zapewnia możliwość ich złożenia do właściwej instytucji.

Ponadto ww. terminie (**do godz. 15.00 dnia 30 kwietnia 2019 r.**) do siedziby IOK należy dostarczyć jeden egzemplarz wydrukowanej z aplikacji Generator Wniosków papierowej wersji wniosku, opatrzonej czytelnym podpisem/ami lub parafą i z pieczęcią imienną osoby/ób uprawnionej/ych do reprezentowania Wnioskodawcy (wraz z podpisanymi załącznikami).

Jednocześnie, wymaganą analizę finansową (w postaci arkuszy kalkulacyjnych w formacie Excel z aktywnymi formułami) przedłożyć należy na nośniku CD.

**Za datę wpływu do IOK uznaje się datę wpływu wniosku w wersji papierowej.**

Papierowa wersja wniosku może zostać dostarczona:

a) osobiście lub za pośrednictwem kuriera do kancelarii Departamentu Funduszy Europejskich mieszczącej się pod adresem:

Urząd Marszałkowski Województwa Dolnośląskiego

Departament Funduszy Europejskich

ul. Mazowiecka 17

50-412 Wrocław

II piętro, pokój nr 2019

b) za pośrednictwem polskiego operatora wyznaczonego, w rozumieniu ustawy z dnia 23 listopada 2012 r. – Prawo pocztowe, na adres:

Urząd Marszałkowski Województwa Dolnośląskiego

Departament Funduszy Europejskich

ul. Mazowiecka 17

50-412 Wrocław

II piętro, pokój nr 2019

Zgodnie z art. 57 § 5 KPA termin uważa się za zachowany, jeżeli przed jego upływem nadano pismo w polskiej placówce pocztowej operatora wyznaczonego w rozumieniu ustawy z dnia 23 listopada 2012 r. – Prawo pocztowe. W takim wypadku decyduje data stempla pocztowego. Decyzją Prezesa Urzędu Komunikacji Elektronicznej z dnia 30 czerwca 2015 r., wydaną na podstawie art. 71 ustawy z dnia 23 listopada 2012 r. – Prawo pocztowe, dokonany został wybór operatora wyznaczonego do świadczenia usług powszechnych na lata 2016-2025, którym została Poczta Polska SA.

Suma kontrolna wersji elektronicznej wniosku (w systemie) musi być identyczna z sumą kontrolną papierowej wersji wniosku.

Wniosek wraz z załącznikami (jeśli dotyczy) należy złożyć w zamkniętej kopercie, (lub innym opakowaniu np. pudełku) której opis zawiera następujące informacje:

- pełna nazwa Wnioskodawcy wraz z adresem
- wniosek o dofinansowanie projektu w ramach naboru nr …………
- tytuł projektu
- numer wniosku o dofinansowanie
- "Nie otwierać przed wpływem do Wydziału Obsługi

Wdrażania EFRR".

Wraz z wnioskiem należy dostarczyć pismo przewodnie, na którym zostanie potwierdzony wpływ wniosku do IOK. Pismo to powinno zawierać te same informacje, które znajdują się na kopercie.

Wnioski złożone wyłącznie w wersji papierowej albo wyłącznie w wersji elektronicznej zostana uznane za nieskutecznie złożone i pozostawione bez rozpatrzenia. W takim przypadku wersja papierowa wniosku (o ile zostanie złożona) będzie odsyłana na wskazany we wniosku o dofinansowanie adres korespondencyjny w ciągu 14 dni od daty złożenia.

Oświadczenia oraz dane zawarte we wniosku o dofinansowanie projektu są składane pod rygorem odpowiedzialności karnej za składanie fałszywych zeznań.

Wnioskodawca ma możliwość wycofania wniosku o dofinansowanie podczas trwania konkursu oraz na każdym etapie jego oceny. Należy wówczas dostarczyć do IOK pismo z prośbą o wycofanie wniosku podpisane przez osobę uprawnioną do podejmowania decyzji w imieniu wnioskodawcy.

W przypadku ewentualnych problemów z Generatorem, IZ rprr WD zastrzega sobie możliwość wydłużenia terminu składania wniosków lub złożenia ich w innej formie niż wyżej opisana. Decyzja w powyższej kwestii zostanie przedstawiona w formie komunikatu we wszystkich miejscach, gdzie opublikowano ogłoszenie.

## **Sposób i miejsce udostępnienia regulaminu**

Wszystkie kwestie dotyczące naboru opisane zostały w Regulaminie, który dostępny jest wraz z załącznikami poniżej w ramach dokumentacji konkursowej oraz na portalu Funduszy Europejskich [\(www.funduszeeuropejskie.gov.pl](http://www.funduszeeuropejskie.gov.pl)).

#### **Dokumentacja konkursowa**

[Ogłoszenie o konkursie 4\\_1\\_338- obowiązuje od 26.022019](http://rpo.dolnyslask.pl/wp-content/uploads/2019/02/Ogloszenie-o-konkursie-4_1_338-1.docx)

[Ogłoszenie o konkursie 4\\_1\\_338 – wersja obowiązująca do](http://rpo.dolnyslask.pl/wp-content/uploads/2019/02/Ogloszenie-o-konkursie-4_1_338.docx) [25.02.2019 – wersja archiwalna](http://rpo.dolnyslask.pl/wp-content/uploads/2019/02/Ogloszenie-o-konkursie-4_1_338.docx)

[Zal 1 do uchwały Regulamin 4.1 2019 – obowiązujący od](http://rpo.dolnyslask.pl/wp-content/uploads/2019/02/Zal-1-do-uchwaly-Regulamin-4.1-2019-zmiany-1.docx) [26.02.2019](http://rpo.dolnyslask.pl/wp-content/uploads/2019/02/Zal-1-do-uchwaly-Regulamin-4.1-2019-zmiany-1.docx)

[Zal 1 do uchwały Regulamin 4.1 2019 – obowiązująca do](http://rpo.dolnyslask.pl/wp-content/uploads/2019/02/Zal-1-do-uchwaly-Regulamin-4.1-2019-zmiany-po-konsultacjach.docx) [25.02.2019 – wersja archiwalna](http://rpo.dolnyslask.pl/wp-content/uploads/2019/02/Zal-1-do-uchwaly-Regulamin-4.1-2019-zmiany-po-konsultacjach.docx)

[Załącznik nr 1 do regulaminu – Kryteria\\_wyboru – 4.1 2019](http://rpo.dolnyslask.pl/wp-content/uploads/2019/02/Załącznik-nr-1-do-regulaminu-Kryteria_wyboru-4.1-2019.docx)

[Załącznik nr 2 do regulaminu – Wskaźniki – 4.1 2019](http://rpo.dolnyslask.pl/wp-content/uploads/2019/02/Załącznik-nr-2-do-regulaminu-Wskaźniki-4.1-2019.docx)

[Załącznik nr 3 do regulaminu – lista sprawdzająca](http://rpo.dolnyslask.pl/wp-content/uploads/2019/02/Załącznik-nr-3-do-regulaminu-lista-sprawdzajaca.docx)

[Wzór wniosku](http://rpo.dolnyslask.pl/wp-content/uploads/2019/02/Wzór-wniosku.pdf)

[Deklaracja N2000](http://rpo.dolnyslask.pl/wp-content/uploads/2019/02/Deklaracja-N2000.doc)

form zakres inf pom de minimis przedsieb

Formularz pomoc inna niż pomoc w rolnictwie lub r

Instrukcja v10

Instrukcja v10 śledź zmiany

n formularz zakres informacji pomo de minimis

[oswiad\\_pp\\_de\\_minimis](http://rpo.dolnyslask.pl/wp-content/uploads/2019/02/oswiad_pp_de_minimis.doc)

[oswiad-o-braku-pom-publ\\_pom-de-min](http://rpo.dolnyslask.pl/wp-content/uploads/2019/02/oswiad-o-braku-pom-publ_pom-de-min.docx)

[Oświadczenie – analiza OOŚ z instrukcją](http://rpo.dolnyslask.pl/wp-content/uploads/2019/02/Oświadczenie-analiza-OOŚ-z-instrukcją.doc)

[oświadczenie-VAT-dla-Partnera-zał.-do-WND-v.2.0a\\_zmiana](http://rpo.dolnyslask.pl/wp-content/uploads/2019/02/oświadczenie-VAT-dla-Partnera-zał.-do-WND-v.2.0a_zmiana.docx)

[oświ-VAT-dla-Wnioskodawcy-zał.-do-WND-v.2.0a](http://rpo.dolnyslask.pl/wp-content/uploads/2019/02/oświ-VAT-dla-Wnioskodawcy-zał.-do-WND-v.2.0a.docx)

[ośw-VAT-dla-Podmiotu-realizuc.-Projekt-zał.-do-WND-v.2.0a](http://rpo.dolnyslask.pl/wp-content/uploads/2019/02/ośw-VAT-dla-Podmiotu-realizuc.-Projekt-zał.-do-WND-v.2.0a.docx)

[szerokie-pelnomocnictwo-ECR-03.02.2016](http://rpo.dolnyslask.pl/wp-content/uploads/2019/02/szerokie-pelnomocnictwo-ECR-03.02.2016.doc)

[UOKiK-Pomoc-publiczna-Inf.-dod.](http://rpo.dolnyslask.pl/wp-content/uploads/2019/02/UOKiK-Pomoc-publiczna-Inf.-dod..pdf)

[wklad-niepieniezny-bez-pp-12](http://rpo.dolnyslask.pl/wp-content/uploads/2019/02/wklad-niepieniezny-bez-pp-12.docx)

[wklad-niepieniezny-z-pp2](http://rpo.dolnyslask.pl/wp-content/uploads/2019/02/wklad-niepieniezny-z-pp2.docx)

[wklad-niepieniezny-z-pp-i-bez-pp2](http://rpo.dolnyslask.pl/wp-content/uploads/2019/02/wklad-niepieniezny-z-pp-i-bez-pp2.docx)

[Zał.-dot.-określenia-poziomu-wsparcia-w-projektach-partne.](http://rpo.dolnyslask.pl/wp-content/uploads/2019/02/Zał.-dot.-określenia-poziomu-wsparcia-w-projektach-partne..xlsx)

Wzór umowy EFRR 2014 2020 ver 19

[Załącznik nr 1a Harmonogram rzecz-finan. dla projektów z](http://rpo.dolnyslask.pl/wp-content/uploads/2019/02/Załącznik-nr-1a-Harmonogram-rzecz-finan.-dla-projektów-z-budżetem-Państwa-ver-19.xls) [budżetem Państwa ver 19](http://rpo.dolnyslask.pl/wp-content/uploads/2019/02/Załącznik-nr-1a-Harmonogram-rzecz-finan.-dla-projektów-z-budżetem-Państwa-ver-19.xls)

[Załącznik nr 1 Harmonogram rzeczowo- finansowy bez](http://rpo.dolnyslask.pl/wp-content/uploads/2019/02/Załącznik-nr-1-Harmonogram-rzeczowo-finansowy-bez-budż.państw.-ver.-19.xls) [budż.państw. ver. 19](http://rpo.dolnyslask.pl/wp-content/uploads/2019/02/Załącznik-nr-1-Harmonogram-rzeczowo-finansowy-bez-budż.państw.-ver.-19.xls)

[Załącznik nr 2Harmonogram zamówień dla Projektu ver 19](http://rpo.dolnyslask.pl/wp-content/uploads/2019/02/Załącznik-nr-2Harmonogram-zamówień-dla-Projektu-ver-19.docx)

Załącznik nr 3 Harmonogram płatności ver 19

Załącznik nr 4 Montaż finansowy Projektu ver 19

[Załącznik nr 5 Skwantyfikowane wskaźniki osiągnięcia](http://rpo.dolnyslask.pl/wp-content/uploads/2019/02/Załącznik-nr-5-Skwantyfikowane-wskaźniki-osiągnięcia-rzeczowej-realizacji_-ver-19.doc) rzeczowej realizacji ver 19

[Załącznik nr 7 Oświadczenie VAT dla Beneficjenta ver. 19](http://rpo.dolnyslask.pl/wp-content/uploads/2019/02/Załącznik-nr-7-Oświadczenie-VAT-dla-Beneficjenta-ver.-19.docx)

[Załącznik nr 8 Oświadczenie VAT dla Partnera ver 19](http://rpo.dolnyslask.pl/wp-content/uploads/2019/02/Załącznik-nr-8-Oświadczenie-VAT-dla-Partnera-ver-19.docx)

[Załącznik nr 9 Oświadczenie VAT dla Podmiotu realizującego](http://rpo.dolnyslask.pl/wp-content/uploads/2019/02/Załącznik-nr-9-Oświadczenie-VAT-dla-Podmiotu-realizującego-projekt-ver-19.docx) [projekt ver 19](http://rpo.dolnyslask.pl/wp-content/uploads/2019/02/Załącznik-nr-9-Oświadczenie-VAT-dla-Podmiotu-realizującego-projekt-ver-19.docx)

[Załącznik nr 10 Zestawienie dokumentów dotyczących operacji\\_](http://rpo.dolnyslask.pl/wp-content/uploads/2019/02/Załącznik-nr-10-Zestawienie-dokumentów-dotyczących-operacji_-ver-19.doc) [ver 19](http://rpo.dolnyslask.pl/wp-content/uploads/2019/02/Załącznik-nr-10-Zestawienie-dokumentów-dotyczących-operacji_-ver-19.doc)

[Załącznik nr 11 Wykaz dokumentów do wniosku o płatność – ver](http://rpo.dolnyslask.pl/wp-content/uploads/2019/02/Załącznik-nr-11-Wykaz-dokumentów-do-wniosku-o-płatność-ver-19.doc) [19](http://rpo.dolnyslask.pl/wp-content/uploads/2019/02/Załącznik-nr-11-Wykaz-dokumentów-do-wniosku-o-płatność-ver-19.doc)

[Załącznik nr 12 Zakres przetwarzanych danych osobowych](http://rpo.dolnyslask.pl/wp-content/uploads/2019/02/Załącznik-nr-12-Zakres-przetwarzanych-danych-osobowych-EFRR_ver-19.docx) [EFRR\\_ver 19](http://rpo.dolnyslask.pl/wp-content/uploads/2019/02/Załącznik-nr-12-Zakres-przetwarzanych-danych-osobowych-EFRR_ver-19.docx)

[Załącznik nr 13 Obowiązki informacyjne Beneficjenta EFRR\\_](http://rpo.dolnyslask.pl/wp-content/uploads/2019/02/Załącznik-nr-13-Obowiązki-informacyjne-Beneficjenta-EFRR_-grudzień-17.doc) [grudzień 17](http://rpo.dolnyslask.pl/wp-content/uploads/2019/02/Załącznik-nr-13-Obowiązki-informacyjne-Beneficjenta-EFRR_-grudzień-17.doc)

[Załącznik nr 14 Klasyfikacja budżetowa projektu ver 19](http://rpo.dolnyslask.pl/wp-content/uploads/2019/02/Załącznik-nr-14-Klasyfikacja-budżetowa-projektu-ver-19.xls)

[Załącznik nr 15 Zasady kwalifikowalności wydatkow ver 19\)](http://rpo.dolnyslask.pl/wp-content/uploads/2019/02/Załącznik-nr-15-Zasady-kwalifikowalności-wydatkow-ver-19.docx)

[Załącznik nr 16 Harmonogram uzyskiwania decyzji\\_pozwoleń\\_ver](http://rpo.dolnyslask.pl/wp-content/uploads/2019/02/Załącznik-nr-16-Harmonogram-uzyskiwania-decyzji_pozwoleń_ver-19.docx) [19](http://rpo.dolnyslask.pl/wp-content/uploads/2019/02/Załącznik-nr-16-Harmonogram-uzyskiwania-decyzji_pozwoleń_ver-19.docx)

[FAQ\\_2019 – 12.04.2019](http://rpo.dolnyslask.pl/wp-content/uploads/2019/02/FAQ_2019-1.docx)

[Informacja zakres 4.1.B](http://rpo.dolnyslask.pl/wp-content/uploads/2019/02/Informacja-zakres-4.1.B.docx)

**[Wyniki oceny formalnej](https://rpo.dolnyslask.pl/wyniki-oceny-formalnej-wnioskow-o-dofinansowanie-w-ramach-naboru-dla-poddzialania-7-2-2-inwestycje-w-edukacje-ponadgimnazjalna-w-tym-zawodowa-zit-wrof/) [wniosków o dofinansowanie w](https://rpo.dolnyslask.pl/wyniki-oceny-formalnej-wnioskow-o-dofinansowanie-w-ramach-naboru-dla-poddzialania-7-2-2-inwestycje-w-edukacje-ponadgimnazjalna-w-tym-zawodowa-zit-wrof/) [ramach naboru dla](https://rpo.dolnyslask.pl/wyniki-oceny-formalnej-wnioskow-o-dofinansowanie-w-ramach-naboru-dla-poddzialania-7-2-2-inwestycje-w-edukacje-ponadgimnazjalna-w-tym-zawodowa-zit-wrof/) [Poddziałania 7.2.2 Inwestycje](https://rpo.dolnyslask.pl/wyniki-oceny-formalnej-wnioskow-o-dofinansowanie-w-ramach-naboru-dla-poddzialania-7-2-2-inwestycje-w-edukacje-ponadgimnazjalna-w-tym-zawodowa-zit-wrof/) [w edukację ponadgimnazjalną,](https://rpo.dolnyslask.pl/wyniki-oceny-formalnej-wnioskow-o-dofinansowanie-w-ramach-naboru-dla-poddzialania-7-2-2-inwestycje-w-edukacje-ponadgimnazjalna-w-tym-zawodowa-zit-wrof/) [w tym zawodową – ZIT WrOF](https://rpo.dolnyslask.pl/wyniki-oceny-formalnej-wnioskow-o-dofinansowanie-w-ramach-naboru-dla-poddzialania-7-2-2-inwestycje-w-edukacje-ponadgimnazjalna-w-tym-zawodowa-zit-wrof/)**

29 stycznia 2019 r. zakończył się II etap oceny formalnej wniosków w ramach naboru wniosków o dofinansowanie realizacji projektów ze środków Europejskiego Funduszu Rozwoju Regionalnego w ramach Regionalnego Programu Operacyjnego Województwa Dolnośląskiego 2014-2020, **Osi priorytetowej 7 Infrastruktura edukacyjna Działania 7.2 Inwestycje w edukację ponadgimnazjalną, w tym zawodową, Poddziałania 7.2.2 Inwestycje w edukację ponadgimnazjalną, w tym zawodową – ZIT WrOF** (**[nr naboru RPDS.07.02.02-IZ.00-02-312/18](http://rpo.dolnyslask.pl/ogloszenie-o-naborze-dla-poddzialania-7-2-2-inwestycje-w-edukacje-ponadgimnazjalna-w-tym-zawodowa-konkurs-dla-zit-wrof-ponadgimnazjalne-szkoly-zawodowe-i-ogolnoksztalcace/)**[\).](http://rpo.dolnyslask.pl/ogloszenie-o-naborze-dla-poddzialania-7-2-2-inwestycje-w-edukacje-ponadgimnazjalna-w-tym-zawodowa-konkurs-dla-zit-wrof-ponadgimnazjalne-szkoly-zawodowe-i-ogolnoksztalcace/) 

Szczegółowe informacje znajdują się na liście projektów skierowanych do oceny merytorycznej.

[Lista projektów skierowanych do oceny merytorycznej nr](http://rpo.dolnyslask.pl/wp-content/uploads/2019/01/Lista-proj-skier-do-oceny-merytorycznej-nr-RPDS.07.02.02-IZ.00-02-312.18-ZIT-WrOF.pdf) [RPDS.07.02.02-IZ.00-02-312.18 ZIT WrOF](http://rpo.dolnyslask.pl/wp-content/uploads/2019/01/Lista-proj-skier-do-oceny-merytorycznej-nr-RPDS.07.02.02-IZ.00-02-312.18-ZIT-WrOF.pdf)

# **[Lista projektów](https://rpo.dolnyslask.pl/lista-projektow-zakwalifikowanych-do-etapu-negocjacji-w-wyniku-procedury-odwolawczej-w-ramach-naboru-nr-rpds-10-03-00-iz-00-02-251-17/) [zakwalifikowanych do etapu](https://rpo.dolnyslask.pl/lista-projektow-zakwalifikowanych-do-etapu-negocjacji-w-wyniku-procedury-odwolawczej-w-ramach-naboru-nr-rpds-10-03-00-iz-00-02-251-17/) [negocjacji w wyniku procedury](https://rpo.dolnyslask.pl/lista-projektow-zakwalifikowanych-do-etapu-negocjacji-w-wyniku-procedury-odwolawczej-w-ramach-naboru-nr-rpds-10-03-00-iz-00-02-251-17/) [odwoławczej w ramach naboru](https://rpo.dolnyslask.pl/lista-projektow-zakwalifikowanych-do-etapu-negocjacji-w-wyniku-procedury-odwolawczej-w-ramach-naboru-nr-rpds-10-03-00-iz-00-02-251-17/) [nr RPDS.10.03.00-](https://rpo.dolnyslask.pl/lista-projektow-zakwalifikowanych-do-etapu-negocjacji-w-wyniku-procedury-odwolawczej-w-ramach-naboru-nr-rpds-10-03-00-iz-00-02-251-17/) [IZ.00-02-251/17](https://rpo.dolnyslask.pl/lista-projektow-zakwalifikowanych-do-etapu-negocjacji-w-wyniku-procedury-odwolawczej-w-ramach-naboru-nr-rpds-10-03-00-iz-00-02-251-17/)**

22 stycznia 2019 r. zakończył się etap oceny merytorycznej wniosku w ramach procedury odwoławczej po wyroku Naczelnego Sądu Administracyjnego dotyczącego projektu nr RPDS.10.03.00-02-0053/17 w ramach naboru nr RPDS.10.03.00- IZ.00-02-251/17 dla Działania 10.3. Poprawa dostępności i wspieranie uczenia się, przez całe życie. Wniosek przeszedł do etapu negocjacji, który rozpoczął się 23 stycznia 2019 r. Jego wartość całkowita wynosi

**3 053 703,75 zł**, natomiast wartość dofinansowania (środki europejskie) to **2 595 648,18 zł.**

[Lista projektów zakwalifikowanych do etapu negocjacji w wyniku](http://rpo.dolnyslask.pl/wp-content/uploads/2019/01/Lista-projektów-zakwalifikowanych-do-etapu-negocjacji-w-wyn.-oceny-meryt.-w-ramach-procedury-odwoławczej-dla-naboru-10.03.00-IZ.00-02-251-17.pdf) [procedury odwoławczej w ramach naboru nr RPDS.10.03.00-](http://rpo.dolnyslask.pl/wp-content/uploads/2019/01/Lista-projektów-zakwalifikowanych-do-etapu-negocjacji-w-wyn.-oceny-meryt.-w-ramach-procedury-odwoławczej-dla-naboru-10.03.00-IZ.00-02-251-17.pdf) [IZ.00-02-251/17](http://rpo.dolnyslask.pl/wp-content/uploads/2019/01/Lista-projektów-zakwalifikowanych-do-etapu-negocjacji-w-wyn.-oceny-meryt.-w-ramach-procedury-odwoławczej-dla-naboru-10.03.00-IZ.00-02-251-17.pdf)

Lista projektów zakwalifikowanych do etapu negocjacji w wyniku procedury odwoławczej w ramach naboru nr **RPDS.10.03.00- IZ.00-02-251/17** znajduje się ponadto w zakładce z [ogłoszeniem](http://rpo.dolnyslask.pl/ogloszenie-o-naborze-dla-dzialania-10-3-poprawa-dostepnosci-i-wspieranie-uczenia-sie-przez-cale-zycie/) [o naborze.](http://rpo.dolnyslask.pl/ogloszenie-o-naborze-dla-dzialania-10-3-poprawa-dostepnosci-i-wspieranie-uczenia-sie-przez-cale-zycie/)

# **[Ogłoszenie o konkursie w](https://rpo.dolnyslask.pl/ogloszenie-o-konkursie-w-ramach-dzialania-8-4-1-godzenie-zycia-zawodowego-i-prywatnego-konkursy-horyzontalne/) [ramach Poddziałania 8.4.1](https://rpo.dolnyslask.pl/ogloszenie-o-konkursie-w-ramach-dzialania-8-4-1-godzenie-zycia-zawodowego-i-prywatnego-konkursy-horyzontalne/) [Godzenie życia zawodowego i](https://rpo.dolnyslask.pl/ogloszenie-o-konkursie-w-ramach-dzialania-8-4-1-godzenie-zycia-zawodowego-i-prywatnego-konkursy-horyzontalne/) [prywatnego - konkursy](https://rpo.dolnyslask.pl/ogloszenie-o-konkursie-w-ramach-dzialania-8-4-1-godzenie-zycia-zawodowego-i-prywatnego-konkursy-horyzontalne/) [horyzontalne](https://rpo.dolnyslask.pl/ogloszenie-o-konkursie-w-ramach-dzialania-8-4-1-godzenie-zycia-zawodowego-i-prywatnego-konkursy-horyzontalne/)**

Dolnośląski Wojewódzki Urząd Pracy ogłosił nabór wniosków o dofinansowanie projektów konkursowych w ramach Poddziałania 8.4.1 Godzenie życia zawodowego i prywatnego – konkursy horyzontalne.

Dokumentacja konkursowa dostępna jest na na stronie [Dolnośląskiego Wojewódzkiego Urzędu Pracy.](http://rpo.wupdolnoslaski.praca.gov.pl/dowiedz-sie-wiecej-o-programie/?p_p_id=101&p_p_lifecycle=0&p_p_state=maximized&p_p_mode=view&p_p_col_id=column-1&p_p_col_count=2&_101_struts_action=%2Fasset_publisher%2Fview_content&_101_assetEntryId=8768739&_101_type=content&_101_urlTitle=8768735-konkurs-nr-rpds-08-04-01-ip-02-02-339-19)

# **[Lista projektów skierowanych](https://rpo.dolnyslask.pl/lista-projektow-skierowanych-do-oceny-strategicznej-zit-w-ramach-naboru-rpds-07-02-03-iz-00-02-313-18-zit-aj-29-01-2019-r/) [do oceny strategicznej ZIT w](https://rpo.dolnyslask.pl/lista-projektow-skierowanych-do-oceny-strategicznej-zit-w-ramach-naboru-rpds-07-02-03-iz-00-02-313-18-zit-aj-29-01-2019-r/) [ramach naboru RPDS.07.02.03-](https://rpo.dolnyslask.pl/lista-projektow-skierowanych-do-oceny-strategicznej-zit-w-ramach-naboru-rpds-07-02-03-iz-00-02-313-18-zit-aj-29-01-2019-r/) [IZ.00-02-313/18-ZIT AJ –](https://rpo.dolnyslask.pl/lista-projektow-skierowanych-do-oceny-strategicznej-zit-w-ramach-naboru-rpds-07-02-03-iz-00-02-313-18-zit-aj-29-01-2019-r/) [29.01.2019 r.](https://rpo.dolnyslask.pl/lista-projektow-skierowanych-do-oceny-strategicznej-zit-w-ramach-naboru-rpds-07-02-03-iz-00-02-313-18-zit-aj-29-01-2019-r/)**

29 stycznia 2019 r. zakończyła się ocena merytoryczna wniosków

o dofinansowanie w ramach naboru wniosków o dofinansowanie realizacji projektów ze środków Europejskiego Funduszu Rozwoju Regionalnego w ramach Regionalnego Programu Operacyjnego Województwa Dolnośląskiego 2014 – 2020 dla Osi priorytetowej 7 Infrastruktura edukacyjna, Działania 7.2 Inwestycje w edukację ponadgimnazjalną, w tym zawodową, Poddziałania 7.2.3 Inwestycje w edukację ponadgimnazjalną, w tym zawodową – ZIT AJ (Nr naboru RPDS.07.02.03-IZ.00-02-313/18). W ocenie merytorycznej, dokonywanej przez Komisję Oceny Projektów, ocenie poddano 3 projekty. Wszystkie projekty zostały pozytywnie ocenione i przekazane do kolejnego etapu – oceny strategicznej ZIT.

Pozytywnie oceniono **3 projekty**, których wartość całkowita wynosi **5 058 554,39 PLN**, natomiast wartość dofinansowania wynosi łącznie **4 120 236,58 PLN**.

Przedmiotowe projekty zostały skierowane do oceny strategicznej ZIT.

[Lista projektów skierowanych do oceny strategicznej ZIT w](http://rpo.dolnyslask.pl/wp-content/uploads/2019/01/Lista-projektów-skierowanych-do-oceny-strat.-ZIT-313-ZIT-AJ-29.01.2019-r..pdf) [ramach naboru RPDS.07.02.03-IZ.00-02-313/18-ZIT AJ 29.01.2019](http://rpo.dolnyslask.pl/wp-content/uploads/2019/01/Lista-projektów-skierowanych-do-oceny-strat.-ZIT-313-ZIT-AJ-29.01.2019-r..pdf) [r](http://rpo.dolnyslask.pl/wp-content/uploads/2019/01/Lista-projektów-skierowanych-do-oceny-strat.-ZIT-313-ZIT-AJ-29.01.2019-r..pdf)

Lista projektów skierowanych do oceny strategicznej ZIT w ramach naboru RPDS.07.02.03-IZ.00-02-313/18-ZIT AJ znajduje się ponadto w zakładce z [ogłoszeniem o naborze](http://rpo.dolnyslask.pl/ogloszenie-o-naborze-dla-poddzialania-7-2-3-inwestycje-w-edukacje-ponadgimnazjalna-w-tym-zawodowa-konkurs-dla-zit-aj-ponadpodstawowe-szkoly-zawodowe-i-ogolnoksztalcace/).

**[Lista projektów, które](https://rpo.dolnyslask.pl/lista-projektow-ktore-spelnily-kryteria-wyboru-projektow-i-uzyskaly-kolejno-najwieksza-liczbe-punktow-z-wyroznieniem-projektow-wybranych-do-dofinansowania-w-ramach-naboru-nr-rpds-06-03-02-iz-00-02-2-2/) [spełniły kryteria wyboru](https://rpo.dolnyslask.pl/lista-projektow-ktore-spelnily-kryteria-wyboru-projektow-i-uzyskaly-kolejno-najwieksza-liczbe-punktow-z-wyroznieniem-projektow-wybranych-do-dofinansowania-w-ramach-naboru-nr-rpds-06-03-02-iz-00-02-2-2/) [projektów i uzyskały kolejno](https://rpo.dolnyslask.pl/lista-projektow-ktore-spelnily-kryteria-wyboru-projektow-i-uzyskaly-kolejno-najwieksza-liczbe-punktow-z-wyroznieniem-projektow-wybranych-do-dofinansowania-w-ramach-naboru-nr-rpds-06-03-02-iz-00-02-2-2/) [największą liczbę punktów, z](https://rpo.dolnyslask.pl/lista-projektow-ktore-spelnily-kryteria-wyboru-projektow-i-uzyskaly-kolejno-najwieksza-liczbe-punktow-z-wyroznieniem-projektow-wybranych-do-dofinansowania-w-ramach-naboru-nr-rpds-06-03-02-iz-00-02-2-2/) [wyróżnieniem projektów](https://rpo.dolnyslask.pl/lista-projektow-ktore-spelnily-kryteria-wyboru-projektow-i-uzyskaly-kolejno-najwieksza-liczbe-punktow-z-wyroznieniem-projektow-wybranych-do-dofinansowania-w-ramach-naboru-nr-rpds-06-03-02-iz-00-02-2-2/) [wybranych do dofinansowania w](https://rpo.dolnyslask.pl/lista-projektow-ktore-spelnily-kryteria-wyboru-projektow-i-uzyskaly-kolejno-najwieksza-liczbe-punktow-z-wyroznieniem-projektow-wybranych-do-dofinansowania-w-ramach-naboru-nr-rpds-06-03-02-iz-00-02-2-2/) [ramach naboru nr](https://rpo.dolnyslask.pl/lista-projektow-ktore-spelnily-kryteria-wyboru-projektow-i-uzyskaly-kolejno-najwieksza-liczbe-punktow-z-wyroznieniem-projektow-wybranych-do-dofinansowania-w-ramach-naboru-nr-rpds-06-03-02-iz-00-02-2-2/) [RPDS.06.03.02-IZ.00-02-278/17](https://rpo.dolnyslask.pl/lista-projektow-ktore-spelnily-kryteria-wyboru-projektow-i-uzyskaly-kolejno-najwieksza-liczbe-punktow-z-wyroznieniem-projektow-wybranych-do-dofinansowania-w-ramach-naboru-nr-rpds-06-03-02-iz-00-02-2-2/) [ZIT WrOF – zmiana listy](https://rpo.dolnyslask.pl/lista-projektow-ktore-spelnily-kryteria-wyboru-projektow-i-uzyskaly-kolejno-najwieksza-liczbe-punktow-z-wyroznieniem-projektow-wybranych-do-dofinansowania-w-ramach-naboru-nr-rpds-06-03-02-iz-00-02-2-2/) [21.01.2019 r.](https://rpo.dolnyslask.pl/lista-projektow-ktore-spelnily-kryteria-wyboru-projektow-i-uzyskaly-kolejno-najwieksza-liczbe-punktow-z-wyroznieniem-projektow-wybranych-do-dofinansowania-w-ramach-naboru-nr-rpds-06-03-02-iz-00-02-2-2/)**

21 stycznia 2019 r. Zarząd Województwa Dolnośląskiego, pełniący rolę Instytucji Zarządzającej Regionalnym Programem Operacyjnym Województwa Dolnośląskiego 2014-2020 podjął uchwałę nr 259/VI/19 w sprawie zmiany uchwały nr 5958/V/18 Zarządu Województwa Dolnośląskiego z dnia 17 września 2018 r. w sprawie wyboru projektów w trybie konkursowym do dofinansowania ze środków Europejskiego Funduszu Rozwoju Regionalnego w ramach Regionalnego Programu Operacyjnego Województwa Dolnośląskiego 2014-2020 dla **Działania 6.3 Rewitalizacja zdegradowanych obszarów, Poddziałania 6.3.2 Rewitalizacja zdegradowanych obszarów – ZIT WrOF** (Numer naboru **RPDS.06.03.02-IZ.00-02-278/17**).

W wyniku procedury odwoławczej do dofinansowania zostało wybranych 6 projektów.

W ramach niniejszego naboru do dofinansowania zostało wybranych łącznie 20 projektów.

Lista projektów, które spełniły kryteria wyboru projektów i uzyskały kolejno największą liczbę punktów, z wyróżnieniem projektów wybranych do dofinansowania w ramach konkursu dla **Osi Priorytetowej 6 Infrastruktura spójności społecznej, Działania 6.3 Rewitalizacja zdegradowanych obszarów, Poddziałania 6.3.2 Rewitalizacja zdegradowanych obszarów – ZIT WrOF** (Numer naboru **RPDS.06.03.02-IZ.00-02-278/17**) znajduje się ponadto w zakładce z [ogłoszeniem o naborze.](http://rpo.dolnyslask.pl/ogloszenie-o-naborze-dla-poddzialania-6-3-2-rewitalizacja-zdegradowanych-obszarow-zit-wrof/)

[Lista projektów, które spełniły kryteria wyboru projektów i](http://rpo.dolnyslask.pl/wp-content/uploads/2019/01/Lista-projektów-wybranych-do-dof.-278-ZIT-WrOF-zmiana-listy-21.01.2019-r..pdf) [uzyskały kolejno największą liczbę punktów, z wyróżnieniem](http://rpo.dolnyslask.pl/wp-content/uploads/2019/01/Lista-projektów-wybranych-do-dof.-278-ZIT-WrOF-zmiana-listy-21.01.2019-r..pdf) [projektów wybranych do dofinansowania w ramach naboru nr](http://rpo.dolnyslask.pl/wp-content/uploads/2019/01/Lista-projektów-wybranych-do-dof.-278-ZIT-WrOF-zmiana-listy-21.01.2019-r..pdf) [RPDS.06.03.02-IZ.00-02-278/17 – zmiana listy 21.01.2019 r.](http://rpo.dolnyslask.pl/wp-content/uploads/2019/01/Lista-projektów-wybranych-do-dof.-278-ZIT-WrOF-zmiana-listy-21.01.2019-r..pdf)

# **[Lista projektów, które](https://rpo.dolnyslask.pl/lista-projektow-ktore-spelnily-kryteria-wyboru-projektow-i-uzyskaly-wymagana-liczbe-punktow-w-ramach-naboru-nr-rpds-05-02-02-iz-00-02-287-17-oraz-informacja-o-skladzie-komisji-oceny-projektow/) [spełniły kryteria wyboru](https://rpo.dolnyslask.pl/lista-projektow-ktore-spelnily-kryteria-wyboru-projektow-i-uzyskaly-wymagana-liczbe-punktow-w-ramach-naboru-nr-rpds-05-02-02-iz-00-02-287-17-oraz-informacja-o-skladzie-komisji-oceny-projektow/)**

**[projektów i uzyskały wymaganą](https://rpo.dolnyslask.pl/lista-projektow-ktore-spelnily-kryteria-wyboru-projektow-i-uzyskaly-wymagana-liczbe-punktow-w-ramach-naboru-nr-rpds-05-02-02-iz-00-02-287-17-oraz-informacja-o-skladzie-komisji-oceny-projektow/) [liczbę punktów w ramach](https://rpo.dolnyslask.pl/lista-projektow-ktore-spelnily-kryteria-wyboru-projektow-i-uzyskaly-wymagana-liczbe-punktow-w-ramach-naboru-nr-rpds-05-02-02-iz-00-02-287-17-oraz-informacja-o-skladzie-komisji-oceny-projektow/) [naboru nr RPDS.05.02.02-](https://rpo.dolnyslask.pl/lista-projektow-ktore-spelnily-kryteria-wyboru-projektow-i-uzyskaly-wymagana-liczbe-punktow-w-ramach-naboru-nr-rpds-05-02-02-iz-00-02-287-17-oraz-informacja-o-skladzie-komisji-oceny-projektow/) [IZ.00-02-287/17 oraz](https://rpo.dolnyslask.pl/lista-projektow-ktore-spelnily-kryteria-wyboru-projektow-i-uzyskaly-wymagana-liczbe-punktow-w-ramach-naboru-nr-rpds-05-02-02-iz-00-02-287-17-oraz-informacja-o-skladzie-komisji-oceny-projektow/) [Informacja o Składzie Komisji](https://rpo.dolnyslask.pl/lista-projektow-ktore-spelnily-kryteria-wyboru-projektow-i-uzyskaly-wymagana-liczbe-punktow-w-ramach-naboru-nr-rpds-05-02-02-iz-00-02-287-17-oraz-informacja-o-skladzie-komisji-oceny-projektow/) [Oceny Projektów](https://rpo.dolnyslask.pl/lista-projektow-ktore-spelnily-kryteria-wyboru-projektow-i-uzyskaly-wymagana-liczbe-punktow-w-ramach-naboru-nr-rpds-05-02-02-iz-00-02-287-17-oraz-informacja-o-skladzie-komisji-oceny-projektow/)**

21 stycznia 2019 r. Zarząd Województwa Dolnośląskiego, pełniący rolę Instytucji Zarządzającej Regionalnym Programem Operacyjnym Województwa Dolnośląskiego 2014-2020 w sprawie naboru wniosków o dofinansowanie realizacji projektów ze środków Europejskiego Funduszu Rozwoju Regionalnego w ramach Regionalnego Programu Operacyjnego Województwa Dolnośląskiego 2014-2020 podjął uchwałę nr 258/VI/19 w sprawie wyboru projektów w trybie pozakonkursowym do dofinansowania ze środków Europejskiego Funduszu Rozwoju Regionalnego w ramach Regionalnego Programu Operacyjnego Województwa Dolnośląskiego 2014-2020 dla Działania 5.2 System transportu kolejowego, Poddziałania 5.2.2 System transportu kolejowego – ZIT WrOF – nr naboru **RPDS.05.02.02-IZ.00-02-287/17**.

Do dofinansowania został wybrany **1 projekt**, którego wartość całkowita wynosi

**7 622 441,08 PLN**, natomiast wartość dofinansowania wynosi **5 388 015,30 PLN**.

Lista projektów, które spełniły kryteria wyboru projektów i uzyskały wymaganą liczbę punktów, informacja o składzie Komisji Oceny Projektów powołanej dla oceny spełnienia kryteriów wyboru projektów złożonych w ramach naboru wniosków o dofinansowanie realizacji projektów ze środków Europejskiego Funduszu Rozwoju Regionalnego w ramach Regionalnego Programu Operacyjnego Województwa Dolnośląskiego 2014-2020 dla Poddziałania 5.2.2 System transportu kolejowego – ZIT WrOF – nr naboru **[RPDS.05.02.02-IZ.00-02-287/17](http://rpo.dolnyslask.pl/informacja-w-sprawie-naboru-wnioskow-w-trybie-pozakonkursowym-w-poddzialaniu-5-2-2-system-transportu-kolejowego-zit-wrof/)**

[Lista projektów, które spełniły kryteria wyboru projektów i](http://rpo.dolnyslask.pl/wp-content/uploads/2019/01/Lista-projektów-które-spełniły-kryteria-wyboru-projektów-i-uzyskały-wymaganą-liczbę-punktów-RPDS.05.02.02-IZ.00-02-287.17.pdf) [uzyskały wymaganą liczbę punktów w ramach naboru nr](http://rpo.dolnyslask.pl/wp-content/uploads/2019/01/Lista-projektów-które-spełniły-kryteria-wyboru-projektów-i-uzyskały-wymaganą-liczbę-punktów-RPDS.05.02.02-IZ.00-02-287.17.pdf) [RPDS.05.02.02-IZ.00-02-287/17- 21.01.2019 r.](http://rpo.dolnyslask.pl/wp-content/uploads/2019/01/Lista-projektów-które-spełniły-kryteria-wyboru-projektów-i-uzyskały-wymaganą-liczbę-punktów-RPDS.05.02.02-IZ.00-02-287.17.pdf)

[Skład Komisji Oceny Projektów](http://rpo.dolnyslask.pl/wp-content/uploads/2019/01/Skład-Komisji-Oceny-Projektów-RPDS.05.02.02-IZ.00-02-287.17.pdf)

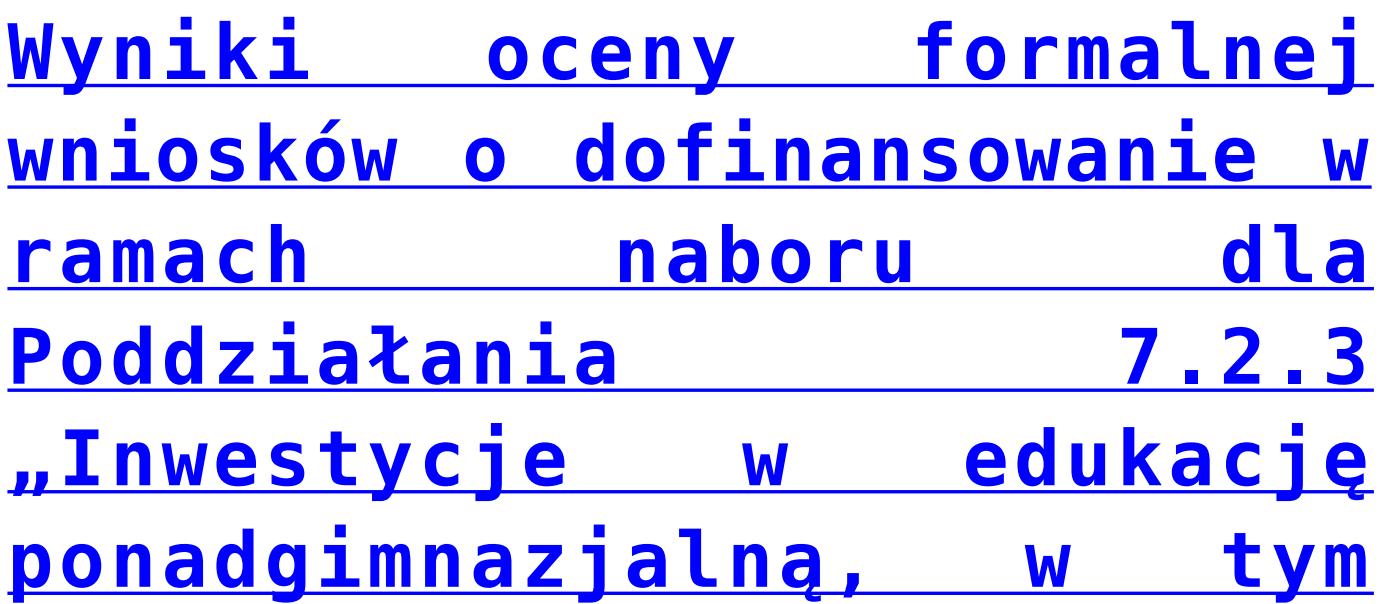

# **[zawodową – ZIT AJ](https://rpo.dolnyslask.pl/wyniki-oceny-formalnej-wnioskow-o-dofinansowanie-w-ramach-naboru-dla-poddzialania-7-2-3-inwestycje-w-edukacje-ponadgimnazjalna-w-tym-zawodowa-zit-aj/)**

18 stycznia 2019 r. zakończył się II etap oceny formalnej wniosków w ramach naboru wniosków o dofinansowanie realizacji projektów ze środków Europejskiego Funduszu Rozwoju Regionalnego w ramach Regionalnego Programu Operacyjnego Województwa Dolnośląskiego 2014-2020, **Osi priorytetowej 7 Infrastruktura edukacyjna Działania 7.2 Inwestycje w edukację ponadgimnazjalną, w tym zawodową, Poddziałania 7.2.3 Inwestycje w edukację ponadgimnazjalną, w tym zawodową – ZIT AJ** (**nr naboru RPDS.07.02.03-IZ.00-02-313/18**). W II etapie oceny formalnej, dokonywanej przez Komisję Oceny Projektów, ocenie poddano 3 projekty. Projekty został pozytywnie ocenione i przekazane do kolejnego etapu – oceny merytorycznej.

**Wyniki II etapu oceny formalnej** przedstawiają się następująco:

Wartość całkowita projektów wynosi **5 058 554,39 PLN**, z czego wartość dofinansowania wynosi łącznie **4 120 236,58 PLN**

[Lista projektów skierowanych do oceny merytorycznej](http://rpo.dolnyslask.pl/wp-content/uploads/2019/01/Lista-proj-skier-do-oceny-merytorycznej-nr-RPDS.07.02.03-IZ.00-02-313.18-ZIT-AJ.pdf)

**[Ogłoszenie o konkursie dla](https://rpo.dolnyslask.pl/ogloszenie-o-konkursie-dla-poddzialanie-3-4-1-wdrazanie-strategii-niskoemisyjnych-konkursy-horyzontalne-nabor-na-osi/) [poddziałania 3.4.1 Wdrażanie](https://rpo.dolnyslask.pl/ogloszenie-o-konkursie-dla-poddzialanie-3-4-1-wdrazanie-strategii-niskoemisyjnych-konkursy-horyzontalne-nabor-na-osi/) [strategii niskoemisyjnych –](https://rpo.dolnyslask.pl/ogloszenie-o-konkursie-dla-poddzialanie-3-4-1-wdrazanie-strategii-niskoemisyjnych-konkursy-horyzontalne-nabor-na-osi/) [konkursy horyzontalne - nabór](https://rpo.dolnyslask.pl/ogloszenie-o-konkursie-dla-poddzialanie-3-4-1-wdrazanie-strategii-niskoemisyjnych-konkursy-horyzontalne-nabor-na-osi/) [na OSI](https://rpo.dolnyslask.pl/ogloszenie-o-konkursie-dla-poddzialanie-3-4-1-wdrazanie-strategii-niskoemisyjnych-konkursy-horyzontalne-nabor-na-osi/)**

## **Etapy weryfikacji**

[Lista projektów, które spełniły kryteria wyboru projektów i](http://rpo.dolnyslask.pl/wp-content/uploads/2019/06/Lista-projektów-wybranych-do-dofinansowania-ZOI-3.4-336.pdf) [uzyskały kolejno największą liczbę punktów, z wyróżnieniem](http://rpo.dolnyslask.pl/wp-content/uploads/2019/06/Lista-projektów-wybranych-do-dofinansowania-ZOI-3.4-336.pdf) [projektów wybranych do dofinansowania w ramach naboru nr](http://rpo.dolnyslask.pl/wp-content/uploads/2019/06/Lista-projektów-wybranych-do-dofinansowania-ZOI-3.4-336.pdf) [RPDS.03.04.01-IZ.00-02-336/19 – Zachodni Obszar Interwencji](http://rpo.dolnyslask.pl/wp-content/uploads/2019/06/Lista-projektów-wybranych-do-dofinansowania-ZOI-3.4-336.pdf)  $(Z0I) - 25.06.2019$  r.

[Lista projektów, które spełniły kryteria wyboru projektów i](http://rpo.dolnyslask.pl/wp-content/uploads/2019/06/Lista-projektów-wybranych-do-dofinansowania-LGOI-3.4-336.pdf) [uzyskały kolejno największą liczbę punktów, z wyróżnieniem](http://rpo.dolnyslask.pl/wp-content/uploads/2019/06/Lista-projektów-wybranych-do-dofinansowania-LGOI-3.4-336.pdf) [projektów wybranych do dofinansowania w ramach naboru nr](http://rpo.dolnyslask.pl/wp-content/uploads/2019/06/Lista-projektów-wybranych-do-dofinansowania-LGOI-3.4-336.pdf) [RPDS.03.04.01-IZ.00-02-336/19 – Legnicko-Głogowski Obszar](http://rpo.dolnyslask.pl/wp-content/uploads/2019/06/Lista-projektów-wybranych-do-dofinansowania-LGOI-3.4-336.pdf) [Interwencji \(LGOI\) – 25.06.2019 r.](http://rpo.dolnyslask.pl/wp-content/uploads/2019/06/Lista-projektów-wybranych-do-dofinansowania-LGOI-3.4-336.pdf)

[Lista projektów, które spełniły kryteria wyboru projektów i](http://rpo.dolnyslask.pl/wp-content/uploads/2019/06/Lista-projektów-wybranych-do-dofinansowania-OIRW-3.4-336.pdf) [uzyskały kolejno największą liczbę punktów, z wyróżnieniem](http://rpo.dolnyslask.pl/wp-content/uploads/2019/06/Lista-projektów-wybranych-do-dofinansowania-OIRW-3.4-336.pdf) [projektów wybranych do dofinansowania w ramach naboru nr](http://rpo.dolnyslask.pl/wp-content/uploads/2019/06/Lista-projektów-wybranych-do-dofinansowania-OIRW-3.4-336.pdf) [RPDS.03.04.01-IZ.00-02-336/19 – Obszar Interwencji Równiny](http://rpo.dolnyslask.pl/wp-content/uploads/2019/06/Lista-projektów-wybranych-do-dofinansowania-OIRW-3.4-336.pdf) [Wrocławskiej \(OIRW\) – 25.06.2019 r.](http://rpo.dolnyslask.pl/wp-content/uploads/2019/06/Lista-projektów-wybranych-do-dofinansowania-OIRW-3.4-336.pdf)

[Lista projektów, które spełniły kryteria wyboru projektów i](http://rpo.dolnyslask.pl/wp-content/uploads/2019/06/Lista-projektów-wybranych-do-dofinansowania-ZKD-3.4-336.pdf) [uzyskały kolejno największą liczbę punktów, z wyróżnieniem](http://rpo.dolnyslask.pl/wp-content/uploads/2019/06/Lista-projektów-wybranych-do-dofinansowania-ZKD-3.4-336.pdf) [projektów wybranych do dofinansowania w ramach naboru nr](http://rpo.dolnyslask.pl/wp-content/uploads/2019/06/Lista-projektów-wybranych-do-dofinansowania-ZKD-3.4-336.pdf) [RPDS.03.04.01-IZ.00-02-336/19 – Obszar Ziemia Dzierżoniowsko-](http://rpo.dolnyslask.pl/wp-content/uploads/2019/06/Lista-projektów-wybranych-do-dofinansowania-ZKD-3.4-336.pdf)[Kłodzko-Ząbkowicka \(ZKD\) – 25.06.2019 r.](http://rpo.dolnyslask.pl/wp-content/uploads/2019/06/Lista-projektów-wybranych-do-dofinansowania-ZKD-3.4-336.pdf)

[Skład Komisji Oceny Projektów](http://rpo.dolnyslask.pl/wp-content/uploads/2019/06/Skład-Komisji-Oceny-Projektów-RPDS.03.04.01-IZ.00-02-336.19-.pdf)

[Lista projektów skierowanych do oceny merytorycznej](http://rpo.dolnyslask.pl/wp-content/uploads/2019/06/Lista-proj-skierowanych-do-oceny-meryt-336-OSI.pdf) 

[Lista projektów skierowanych do II etapu oceny formalnej w](http://rpo.dolnyslask.pl/wp-content/uploads/2019/04/Lista-proj-skierowanych-do-II-etapu-oc.-formalnej-336-OSI.pdf) [ramach naboru RPDS.03.04.01-IZ.00-02-336/19 OSI](http://rpo.dolnyslask.pl/wp-content/uploads/2019/04/Lista-proj-skierowanych-do-II-etapu-oc.-formalnej-336-OSI.pdf)

[Lista projektów złożonych w ramach naboru RPDS.03.04.01-](http://rpo.dolnyslask.pl/wp-content/uploads/2019/03/Lista-proj-zlozonych-w-ramach-naboru-3.4.1-336-OSI.pdf) [IZ.00-02-336/19 OSI](http://rpo.dolnyslask.pl/wp-content/uploads/2019/03/Lista-proj-zlozonych-w-ramach-naboru-3.4.1-336-OSI.pdf)

[Regulamin pracy KOP](http://rpo.dolnyslask.pl/wp-content/uploads/2019/01/Regulamin-KOP-KONKURS-IZ-DEFR-O-22.03.2019.pdf)

Ogłoszenie o konkursie nr RPDS.03.04.01-IZ.00-02-336/19 dla poddziałanie 3.4.1 Wdrażanie strategii niskoemisyjnych – konkursy horyzontalne – nabór na OSI.

### **Informacje ogólne**

Nabór w trybie konkursowym w ramach Regionalnego Programu Operacyjnego Województwa Dolnośląskiego 2014-2020 Oś priorytetowa 3 Gospodarka niskoemisyjna, Działanie 3.4 Wdrażanie strategii niskoemisyjnych – Poddziałanie 3.4.1 Wdrażanie strategii niskoemisyjnych – konkursy horyzontalne – nabór na OSI.

Nabór w trybie konkursowym – ukierunkowany na Obszary Strategicznej Interwencji – na projekty realizowane na obszarze danego OSI:

- <span id="page-22-0"></span> $\blacksquare$ Zachodni Obszar Interwencji $^{[1]}$  $^{[1]}$  $^{[1]}$  (ZOI);
- <span id="page-22-2"></span><span id="page-22-1"></span>Legnicko-Głogowski Obszar Interwencji<sup>[\[2\]](#page-23-1)</sup> (LGOI);
- **Obszar Interwencji Doliny Baryczy**<sup>[\[3\]](#page-23-2)</sup> (OIDB);
- <span id="page-23-5"></span>**- Obszar Interwencji Równiny Wrocławskiej<sup>[\[4\]](#page-23-3)</sup> (OIRW);**
- •Obszar Ziemia Dzierżoniowsko-Kłodzko-Zabkowicka<sup>[\[5\]](#page-23-4)</sup> (ZKD).

<span id="page-23-6"></span><span id="page-23-0"></span>[\[1\]](#page-22-0) W skład Zachodniego Obszaru Interwencji wchodzą Gminy: miejskie – Bolesławiec, Lubań, Świeradów-Zdrój, Zawidów, Zgorzelec; wiejskie- Bolesławiec, Gromadka, Osiecznica, Warta Bolesławiecka, Lubań, Platerówka, Siekierczyn, Sulików, Zgorzelec, Zagrodno oraz miejsko-wiejskiej – Nowogrodziec, Leśna, Olszyna, Lwówek Śląski, Bogatynia, Pieńsk, Węgliniec.

<span id="page-23-1"></span>[\[2\]](#page-22-1) W skład Legnicko-Głogowskiego Obszaru interwencji wchodzą Gminy: miejskie – Jawor, Głogów, Chojnów, Lubin, Legnica; wiejskie – Męcinka, Mściwojów, Paszowice, Wądroże Wielkie, Złotoryja, Głogów, Jerzmanowa, Kotla, Pęcław, Żukowice, Chojnów, Krotoszyce, Kunice, Legnickie Pole, Marciszów, Miłkowice, Ruja, Lubin, Rudna, Gaworzyce, Grębocice, Radwanice oraz miejsko-wiejskiej – Prochowice, Ścinawa, Chocianów, Polkowice, Przemków, Bolków.

<span id="page-23-2"></span>[\[3\]](#page-22-2) W skład Obszaru Interwencji Doliny Baryczy wchodzą Gminy: wiejskie – Jemielno, Niechlów, Cieszków, Krośnice, Dobroszyce, Dziadowa Kłoda, Zawonia, Wińsko oraz miejsko-wiejskie – Góra, Wąsosz, Milicz, Bierutów, Międzybórz, Syców, Twardogóra, Prusice, Żmigród, Brzeg Dolny, Wołów.

<span id="page-23-4"></span><span id="page-23-3"></span>[\[4\]](#page-23-5) W skład Obszaru Interwencji Równiny Wrocławskiej wchodzą Gminy: miejskie – Oława, wiejskie – Domaniów, Oława, Borów, Kondratowice, Przeworno, Kostomłoty, Malczyce, Udanin, Jordanów Śląski, Mietków oraz miejsko-wiejskie – Strzelin, Wiązów, Środa Śląska.

[\[5\]](#page-23-6) W skład Obszaru Ziemia Dzierżoniowsko-Kłodzko-Ząbkowicka wchodzą Gminy: miejskie – Bielawa, Dzierżoniów, Pieszyce, Piława Górna, Duszniki-Zdrój, Kłodzko, Kudowa-Zdrój, Polanica-Zdrój; wiejskie – Dzierżoniów, Łagiewniki, Kłodzko, Lewin Kłodzki, Ciepłowody, Kamieniec Ząbkowicki, Stoszowice oraz miejsko-wiejskie – Niemcza, Bystrzyca Kłodzka, Lądek-Zdrój, Międzylesie, Radków, Stronie Śląskie, Szczytna, Bardo, Ząbkowice Śląskie, Ziębice, Złoty Stok

## **Pełna nazwa i adres właściwej instytucji organizującej konkurs:**

Konkurs ogłasza Instytucja Zarządzająca Regionalnym Programem Operacyjnym Województwa Dolnośląskiego 2014-2020 – pełniąca rolę Instytucji Organizującej Konkurs.

Funkcję Instytucji Zarządzającej pełni Zarząd Województwa Dolnośląskiego.

Zadania związane z naborem realizuje:

Departament Funduszy Europejskich w Urzędzie Marszałkowskim Województwa Dolnośląskiego, ul. Mazowiecka 17, 50-412 Wrocław.

## **Przedmiot konkursu, w tym typy projektów podlegających dofinansowaniu:**

Przedmiotem konkursu są następujące typy projektów określone dla działania 3.4 Wdrażanie strategii niskoemisyjnych:

typ 3.4 a – zakup / modernizacja niskoemisyjnego lub bezemisyjnego, zasilanego paliwem alternatywnym taboru

autobusowego dla połączeń miejskich i podmiejskich w ramach publicznego transportu zbiorowego, w tym budowa / modernizacja niezbędnej infrastruktury (stacje ładowania pojazdów elektrycznych, stacje tankowania paliw alternatywnych, np. CNG, LNG, LPG) w limicie do 25% wartości wydatków kwalifikowalnych w projekcie

– realizowane na obszarze danego OSI.

## **Typy wnioskodawców/beneficjentów:**

O dofinansowanie w ramach konkursu mogą ubiegać się następujące typy wnioskodawców / beneficjentów**:**

- jednostki samorządu terytorialnego, ich związki i stowarzyszenia;
- iednostki organizacyjne jst;
- przedsiębiorcy będący zarządcami infrastruktury lub świadczący usługi w zakresie transportu zbiorowego na terenach miejskich i podmiejskich.

Jako partnerzy występować mogą tylko podmioty wskazane wyżej jako wnioskodawcy / beneficjenci.

## **Kwota przeznaczona na dofinansowanie projektów w konkursie:**

Alokacja przeznaczona na konkurs wynosi **12 345 462 Euro, tj. 53 024 994 PLN.**

Alokacja przeliczona po kursie Europejskiego Banku Centralnego (EBC) obowiązującym w czerwcu 2019 r., 1 Euro = 4,2951 PLN, (wnioskowana w projekcie wartość dofinansowania nie może być większa niż alokacja przeznaczona na dane OSI:

- Zachodni Obszar Interwencji: 2 821 078 Euro, tj. 12 116 812 PLN;
- Legnicko-Głogowski Obszar Interwencji: 3 541 345 Euro, tj. 15 210 431 PLN;
- Obszar Interwencji Doliny Baryczy: 1 621 882 Euro, tj. 6 966 145 PLN;
- Obszar Interwencji Równiny Wrocławskiej: 1 744 628 Euro, tj. 7 493 352 PLN;
- Ziemia Kłodzko-Dzierżoniowska: 2 616 529 Euro, tj. 11 238 254 PLN.

Ze względu na kurs Euro limit dostępnych środków może ulec zmianie. Z tego powodu dokładna kwota dofinansowania zostanie określona na etapie zatwierdzania Listy ocenionych projektów.

Kwota alokacji do czasu rozstrzygnięcia naboru może ulec zmniejszeniu ze względu na pozytywnie rozpatrywane protesty w ramach działania.

## **Minimalna wartość projektu:**

Minimalna wartość wnioskowanego dofinansowania: 500 000 PLN

## **Maksymalna wartość projektu:**

Nie dotyczy.

Maksymalny dopuszczalny poziom dofinansowania projektu a lub maksymalna dopuszczalna kwota do dofinansowania projektu:

Dofinansowanie UE na poziomie projektu: maksymalnie 85% kosztów kwalifikowalnych (z ewentualnym uwzględnieniem dochodu i/lub rekompensaty i/lub pomocy publicznej).

Wnioskowana w projekcie wartość dofinansowania nie może być większa niż alokacja przeznaczona na dane OSI.

## **Minimalny wkład własny beneficjenta jako % wydatków kwalifikowalnych:**

Wkład własny beneficjenta na poziomie projektu: co najmniej 15%.

## **Termin, miejsce i forma składania wniosków o dofinansowanie projektu:**

Wnioskodawca wypełnia wniosek o dofinansowanie za pośrednictwem aplikacji – generator wniosków o dofinansowanie EFRR – dostępny na stronie[https://snow-umwd.dolnyslask.pli](https://snow-umwd.dolnyslask.pl) przesyła do IOK w ramach niniejszego konkursu w terminie **od godz. 8.00 dnia 18 lutego 2019 r. do godz. 15.00 dnia 25 marca 2019 r.**

Logowanie do Generatora Wniosków w celu wypełnienia i złożenia wniosku o dofinansowanie będzie możliwe w czasie trwania naboru wniosków. Aplikacja służy do przygotowania wniosku o dofinansowanie projektu realizowanego w ramach Regionalnego Programu Operacyjnego Województwa Dolnośląskiego 2014-2020. System umożliwia tworzenie, edycję oraz wydruk wniosków o dofinansowanie, a także zapewnia możliwość ich złożenia do właściwej instytucji.

Ponadto ww. terminie (**do godz. 15.00 dnia 25 marca 2019 r.**) do siedziby IOK należy dostarczyć jeden egzemplarz wydrukowanej z aplikacji Generator Wniosków papierowej wersji wniosku, opatrzonej czytelnym podpisem/ami lub parafą i z pieczęcią imienną osoby/ób uprawnionej/ych do reprezentowania Wnioskodawcy (wraz z podpisanymi załącznikami).

Jednocześnie, wymaganą analizę finansową (w postaci arkuszy kalkulacyjnych w formacie Excel z aktywnymi formułami) przedłożyć należy na nośniku CD.

**Za datę wpływu do IOK uznaje się datę wpływu wniosku w wersji papierowej.**

Papierowa wersja wniosku może zostać dostarczona:

a) osobiście lub za pośrednictwem kuriera do kancelarii Departamentu Funduszy Europejskich mieszczącej się pod adresem:

Urząd Marszałkowski Województwa Dolnośląskiego

Departament Funduszy Europejskich

ul. Mazowiecka 17

50-412 Wrocław

II piętro, pokój nr 2019

b) za pośrednictwem polskiego operatora wyznaczonego, w rozumieniu ustawy z dnia 23 listopada 2012 r. – Prawo pocztowe, na adres:

Urząd Marszałkowski Województwa Dolnośląskiego

Departament Funduszy Europejskich

ul. Mazowiecka 17

50-412 Wrocław

II piętro, pokój nr 2019

Zgodnie z art. 57 § 5 KPA termin uważa się za zachowany, jeżeli przed jego upływem nadano pismo w polskiej placówce pocztowej operatora wyznaczonego w rozumieniu ustawy z dnia 23 listopada 2012 r. – Prawo pocztowe. W takim wypadku decyduje data stempla pocztowego. Decyzją Prezesa Urzędu Komunikacji Elektronicznej z dnia 30 czerwca 2015 r., wydaną na podstawie art. 71 ustawy z dnia 23 listopada 2012 r. – Prawo pocztowe, dokonany został wybór operatora wyznaczonego do świadczenia usług powszechnych na lata 2016-2025, którym została Poczta Polska SA.

Suma kontrolna wersji elektronicznej wniosku (w systemie) musi być identyczna z sumą kontrolną papierowej wersji wniosku.

Wniosek wraz z załącznikami (jeśli dotyczy) należy złożyć w zamkniętej kopercie, (lub innym opakowaniu np. pudełku) której opis zawiera następujące informacje:

- pełna nazwa Wnioskodawcy wraz z adresem
- wniosek o dofinansowanie projektu w ramach naboru nr …………
- tytuł projektu
- numer wniosku o dofinansowanie
- "Nie otwierać przed wpływem do Wydziału Obsługi Wdrażania EFRR".

Wraz z wnioskiem należy dostarczyć pismo przewodnie, na którym zostanie potwierdzony wpływ wniosku do IOK. Pismo to powinno zawierać te same informacje, które znajdują się na kopercie.

Wnioski złożone wyłącznie w wersji papierowej albo wyłącznie w wersji elektronicznej zostaną uznane za nieskutecznie złożone i pozostawione bez rozpatrzenia. W takim przypadku wersja papierowa wniosku (o ile zostanie złożona) będzie odsyłana na wskazany we wniosku o dofinansowanie adres korespondencyjny w ciągu 14 dni od daty złożenia.

Oświadczenia oraz dane zawarte we wniosku o dofinansowanie projektu są składane pod rygorem odpowiedzialności karnej za składanie fałszywych zeznań.

Wnioskodawca ma możliwość wycofania wniosku o dofinansowanie podczas trwania konkursu oraz na każdym etapie jego oceny. Należy wówczas dostarczyć do IOK pismo z prośbą o wycofanie wniosku podpisane przez osobę uprawnioną do podejmowania decyzji w imieniu wnioskodawcy.

W przypadku ewentualnych problemów z Generatorem, IZ RPO WD zastrzega sobie możliwość wydłużenia terminu składania wniosków lub złożenia ich w innej formie niż wyżej opisana. Decyzja w powyższej kwestii zostanie przedstawiona w formie komunikatu we wszystkich miejscach, gdzie opublikowano ogłoszenie.

## **Sposób i miejsce udostępnienia regulaminu:**

Wszystkie kwestie dotyczące naboru opisane zostały w Regulaminie, który dostępny jest poniżej w ramach dokumentacji konkursowej oraz na portalu Funduszy Europejskich [\(www.funduszeeuropejskie.gov.pl](http://www.funduszeeuropejskie.gov.pl)).

#### **Dokumentacja konkursowa:**

Zmiana regulaminu konkursu polegająca na zwiększeniu kwoty przeznaczonej na nabór.

[Ogloszenie o konkursie 3\\_4\\_1\\_336-zmiana – obowiązuje od](http://rpo.dolnyslask.pl/wp-content/uploads/2019/01/Ogloszenie-o-konkursie-3_4_1_336-zmiana.docx) [19.06.2019r.](http://rpo.dolnyslask.pl/wp-content/uploads/2019/01/Ogloszenie-o-konkursie-3_4_1_336-zmiana.docx)

[Zal 1 do uchwaly Regulamin 3\\_4\\_1\\_336-zmiana – obowiązuje od](http://rpo.dolnyslask.pl/wp-content/uploads/2019/01/Zal-1-do-uchwaly-Regulamin-3_4_1_336-zmiana.docx) [19.06.2019r.](http://rpo.dolnyslask.pl/wp-content/uploads/2019/01/Zal-1-do-uchwaly-Regulamin-3_4_1_336-zmiana.docx)

[Zal 1 do uchwaly Regulamin 3\\_4\\_1\\_336-zmiana-sl\\_zm – obowiązuje](http://rpo.dolnyslask.pl/wp-content/uploads/2019/01/Zal-1-do-uchwaly-Regulamin-3_4_1_336-zmiana-sl_zm.docx) [od 19.06.2019r.](http://rpo.dolnyslask.pl/wp-content/uploads/2019/01/Zal-1-do-uchwaly-Regulamin-3_4_1_336-zmiana-sl_zm.docx)

[Ogloszenie o konkursie 3\\_4\\_1\\_336 – wersja archiwalna](http://rpo.dolnyslask.pl/wp-content/uploads/2019/01/Ogloszenie-o-konkursie-3_4_1_336.docx)

[Zal 1 do uchwały Regulamin 3\\_4\\_1\\_336 – wersja archiwalna](http://rpo.dolnyslask.pl/wp-content/uploads/2019/01/Zal-1-do-uchwaly-Regulamin-3_4_1_336-1.docx)

Załącznik 1 do Regulaminu 3 4 1 336- Kryteria wyboru

[Załącznik 2 do Regulaminu 3\\_4\\_1\\_336 Wskaźniki](http://rpo.dolnyslask.pl/wp-content/uploads/2019/01/Zal-2-do-Regulaminu-3_4_1_336-Wskazniki.docx)

[Załącznik 3 do Regulaminu 3\\_4\\_1\\_336 – Lista sprawdzająca](http://rpo.dolnyslask.pl/wp-content/uploads/2019/01/Zal-3-do-Regulaminu-3_4_1_336-Lista-sprawdzajaca.docx)

[Załącznik 4 do Regulaminu 3\\_4\\_1\\_336 Ludność](http://rpo.dolnyslask.pl/wp-content/uploads/2019/01/Zal-4-do-Regulaminu-3_4_1_336-Ludnosc.pdf)

[Wzór wniosku](http://rpo.dolnyslask.pl/wp-content/uploads/2019/01/Wzór-wniosku.pdf)

Deklaracia N2000

[Formularz\\_zakres\\_inf\\_pom\\_de\\_minimis\\_przedsieb](http://rpo.dolnyslask.pl/wp-content/uploads/2019/01/form_zakres_inf_pom_de_minimis_przedsieb.xlsx)

[Formularz\\_pomoc\\_inna\\_niż\\_pomoc\\_w\\_rolnictwie\\_lub\\_r](http://rpo.dolnyslask.pl/wp-content/uploads/2019/01/Formularz_pomoc_inna_niż_pomoc_w_rolnictwie_lub_r.xlsx)

Formularz zakres informacji pomo de minimis

Oświadczenie pp de minimis

[Oświadczenie-o-braku-pom-publ\\_pom-de-min](http://rpo.dolnyslask.pl/wp-content/uploads/2019/01/oswiad-o-braku-pom-publ_pom-de-min.docx)

[Oświadczenie – analiza OOŚ z instrukcją](http://rpo.dolnyslask.pl/wp-content/uploads/2019/01/Oświadczenie-analiza-OOŚ-z-instrukcją.doc)

[Oświadczenie-VAT-dla-Partnera-zał.-do-WND-v.2.0a\\_zmiana](http://rpo.dolnyslask.pl/wp-content/uploads/2019/01/oświadczenie-VAT-dla-Partnera-zał.-do-WND-v.2.0a_zmiana.docx)

[Oświadczenie -VAT-dla-Wnioskodawcy-zał.-do-WND-v.2.0a](http://rpo.dolnyslask.pl/wp-content/uploads/2019/01/oświ-VAT-dla-Wnioskodawcy-zał.-do-WND-v.2.0a.docx)

[Oświadczenie -VAT-dla-Podmiotu-realizuc.-Projekt-zał.-do-WND](http://rpo.dolnyslask.pl/wp-content/uploads/2019/01/ośw-VAT-dla-Podmiotu-realizuc.-Projekt-zał.-do-WND-v.2.0a.docx)[v.2.0a](http://rpo.dolnyslask.pl/wp-content/uploads/2019/01/ośw-VAT-dla-Podmiotu-realizuc.-Projekt-zał.-do-WND-v.2.0a.docx)

[Szerokie-pelnomocnictwo-ECR-03.02.2016](http://rpo.dolnyslask.pl/wp-content/uploads/2019/01/szerokie-pelnomocnictwo-ECR-03.02.2016.doc)

[UOKiK-Pomoc-publiczna-Inf.-dod.](http://rpo.dolnyslask.pl/wp-content/uploads/2019/01/UOKiK-Pomoc-publiczna-Inf.-dod..pdf)

[Wklad-niepieniezny-bez-pp-12](http://rpo.dolnyslask.pl/wp-content/uploads/2019/01/wklad-niepieniezny-bez-pp-12.docx)

[Wklad-niepieniezny-z-pp2](http://rpo.dolnyslask.pl/wp-content/uploads/2019/01/wklad-niepieniezny-z-pp2.docx)

[Wklad-niepieniezny-z-pp-i-bez-pp2](http://rpo.dolnyslask.pl/wp-content/uploads/2019/01/wklad-niepieniezny-z-pp-i-bez-pp2.docx)

[Zał.-dot.-określenia-poziomu-wsparcia-w-projektach-partne.](http://rpo.dolnyslask.pl/wp-content/uploads/2019/01/Zał.-dot.-określenia-poziomu-wsparcia-w-projektach-partne..xlsx)

Wzór umowy EFRR 2014 2020 ver 18 czysta

[Załącznik nr 1 Harmonogram rzeczowo- finansowy bez](http://rpo.dolnyslask.pl/wp-content/uploads/2019/01/Załącznik-nr-1-Harmonogram-rzeczowo-finansowy-bez-budż.państw..xls) [budż.państw.](http://rpo.dolnyslask.pl/wp-content/uploads/2019/01/Załącznik-nr-1-Harmonogram-rzeczowo-finansowy-bez-budż.państw..xls)

[Załącznik nr 1a Harmonogram rzecz-finan. dla projektów z](http://rpo.dolnyslask.pl/wp-content/uploads/2019/01/Załącznik-nr-1a-Harmonogram-rzecz-finan.-dla-projektów-z-budżetem-Państwa.xls) [budżetem Państwa](http://rpo.dolnyslask.pl/wp-content/uploads/2019/01/Załącznik-nr-1a-Harmonogram-rzecz-finan.-dla-projektów-z-budżetem-Państwa.xls)

[Załącznik nr 2Harmonogram zamówień dla Projektu](http://rpo.dolnyslask.pl/wp-content/uploads/2019/01/Załącznik-nr-2Harmonogram-zamówień-dla-Projektu.docx)

[Załącznik nr 3 Harmonogram płatności](http://rpo.dolnyslask.pl/wp-content/uploads/2019/01/Załącznik-nr-3-Harmonogram-płatności.xls)

[Załącznik nr 4 Montaż finansowy Projektu](http://rpo.dolnyslask.pl/wp-content/uploads/2019/01/Załącznik-nr-4-Montaż-finansowy-Projektu.xls)

[Załącznik nr 5 Skwantyfikowane wskaźniki osiągnięcia rzeczowej](http://rpo.dolnyslask.pl/wp-content/uploads/2019/01/Załącznik-nr-5-Skwantyfikowane-wskaźniki-osiągnięcia-rzeczowej-realizacji.doc) [realizacji](http://rpo.dolnyslask.pl/wp-content/uploads/2019/01/Załącznik-nr-5-Skwantyfikowane-wskaźniki-osiągnięcia-rzeczowej-realizacji.doc)

[Załącznik nr 7 Oświadczenie VAT dla Beneficjenta ver.](http://rpo.dolnyslask.pl/wp-content/uploads/2019/01/Załącznik-nr-7-Oświadczenie-VAT-dla-Beneficjenta-ver.-12_czysta.docx) [12\\_czysta](http://rpo.dolnyslask.pl/wp-content/uploads/2019/01/Załącznik-nr-7-Oświadczenie-VAT-dla-Beneficjenta-ver.-12_czysta.docx)

[Załącznik nr 8 Oświadczenie VAT dla Partnera ver 12\\_ czysta](http://rpo.dolnyslask.pl/wp-content/uploads/2019/01/Załącznik-nr-8-Oświadczenie-VAT-dla-Partnera-ver-12_-czysta.docx)

[Załącznik nr 9 Oświadczenie VAT dla Podmiotu realizującego](http://rpo.dolnyslask.pl/wp-content/uploads/2019/01/Załącznik-nr-9-Oświadczenie-VAT-dla-Podmiotu-realizującego-projekt-ver-12_-czysta.docx) [projekt ver 12\\_ czysta](http://rpo.dolnyslask.pl/wp-content/uploads/2019/01/Załącznik-nr-9-Oświadczenie-VAT-dla-Podmiotu-realizującego-projekt-ver-12_-czysta.docx)

[Załącznik nr 10 Zestawienie dokumentów dotyczących operacji](http://rpo.dolnyslask.pl/wp-content/uploads/2019/01/Załącznik-nr-10-Zestawienie-dokumentów-dotyczących-operacji.doc)

[Załącznik nr 11 Wykaz dokumentów do wniosku o płatność – ver](http://rpo.dolnyslask.pl/wp-content/uploads/2019/01/Załącznik-nr-11-Wykaz-dokumentów-do-wniosku-o-płatność-ver-16_zz.doc)  $16$  zz

[Załącznik nr 12 Zakres przetwarzanych danych osobowych](http://rpo.dolnyslask.pl/wp-content/uploads/2019/01/Załącznik-nr-12-Zakres-przetwarzanych-danych-osobowych-EFRR_ver-17.docx) [EFRR\\_ver 17](http://rpo.dolnyslask.pl/wp-content/uploads/2019/01/Załącznik-nr-12-Zakres-przetwarzanych-danych-osobowych-EFRR_ver-17.docx)

[Załącznik nr 13 Obowiązki informacyjne Beneficjenta EFRR\\_](http://rpo.dolnyslask.pl/wp-content/uploads/2018/07/Załącznik-nr-13-Obowiązki-informacyjne-Beneficjenta-EFRR_-grudzień-17.doc) [grudzień 17](http://rpo.dolnyslask.pl/wp-content/uploads/2018/07/Załącznik-nr-13-Obowiązki-informacyjne-Beneficjenta-EFRR_-grudzień-17.doc)

[Załącznik nr 14 Klasyfikacja budżetowa projektu](http://rpo.dolnyslask.pl/wp-content/uploads/2019/01/Załącznik-nr-14-Klasyfikacja-budżetowa-projektu-1.xls)

[Załącznik nr 15 Zasady kwalifikowalności wydatków](http://rpo.dolnyslask.pl/wp-content/uploads/2019/01/Załącznik-nr-15-Zasady-kwalifikowalności-wydatkow-v18-autopop.docx)

Załącznik nr 16 Harmonogram uzyskiwania decyzji pozwoleń

Instrukcia  $v9$ 

Instrukcja v9 śledź zmiany

### **Materiały dodatkowe**

[Przykładowa metodologia wyliczania wartości wskaźników](http://rpo.dolnyslask.pl/wp-content/uploads/2017/06/Metodologia-produkty-i-rezultaty-poza-ramami-wykonania.doc) Uwaga! Dokument nie stanowi metodologii Instytucji Zarządzającej do wyliczania wskaźnika "Szacowany roczny spadek emisji gazów cieplarnianych (CI 34)". Wnioskodawca może użyć dowolnej metodologii, wyliczając wartość wskaźnika na potrzeby wniosku o dofinansowanie.

IZ RPO WD 2014 - 2020 informuje, że w dokumencie "Przykładowa metodologia szacowania wartości wskaźników" znajduje się błąd rachunkowy na str. 64 wyliczona oszczędność CO2 powinna wynosić 446 ton CO2/rok, zamiast 446 144 ton CO2/rok.

[FAQ 3.4 Autobusy 2019](http://rpo.dolnyslask.pl/wp-content/uploads/2019/01/FAQ-3.4-Autobusy-2019.docx)

# **[Zmiana w Regulaminie](https://rpo.dolnyslask.pl/zmiana-w-regulaminie-konkursow-dla-dzialania-10-2/) [konkursów dla Działania 10.2](https://rpo.dolnyslask.pl/zmiana-w-regulaminie-konkursow-dla-dzialania-10-2/)**

15.01.2019 r. Zarząd Województwa Dolnośląskiego uchwałą przyjął zmianę Regulaminu konkursów dla naborów: RPDS.10.02.02-IZ.00-02-300/18, RPDS.10.02.03-IZ.00-02-301/18 , RPDS.10.02.04-IZ.00-02-302/18 w ramach Działania 10.2 Zapewnienie równego dostępu do wysokiej jakości edukacji podstawowej, gimnazjalnej i ponadgimnazjalnej.

Zmiana Regulaminu konkursów polega na zwiększeniu alokacji w ogłoszonych naborach tj.:

- Kwota środków europejskich przeznaczona na konkurs nr RPDS.10.02.02-IZ.00-02-300/18 wynosi: 5 926 849,46 EUR tj. 25 502 047,86 PLN.
- Kwota środków europejskich przeznaczona na konkurs nr RPDS.10.02.03-IZ.00-02-301/18 wynosi: 3 417 628,32 EUR tj. 14 705 371,13 PLN.
- Kwota środków europejskich przeznaczona na konkurs nr RPDS.10.02.04-IZ.00-02-302/18 wynosi: 4 866 104,62 EUR tj. 20 937 874,96 PLN.

W związku z powyższym zmianie uległy zapisy Regulaminu konkursów w Rozdziale 36 *Kwoty przeznaczone na dofinansowanie projektów* oraz poszczególne ogłoszenia o konkursach.

[Regulamin konkursów\\_obowiązuje od 15.01.2019 r.](http://rpo.dolnyslask.pl/wp-content/uploads/2019/01/Regulamin-konkursów_obowiązuje-od-15.01.2019-r..pdf)

[Ogloszenie-o-konkursie-10.2.2\\_obowiązuje od 15.01.2019 r.](http://rpo.dolnyslask.pl/wp-content/uploads/2019/01/Ogloszenie-o-konkursie-10.2.2_obowiązuje-do-15.01.2019-r..pdf)

[Ogloszenie-o-konkursie-10.2.3\\_obowiązuje od 15.01.2019 r.](http://rpo.dolnyslask.pl/wp-content/uploads/2019/01/Ogloszenie-o-konkursie-10.2.3_obowiązuje-od-15.01.2019-r..pdf)

[Ogloszenie-o-konkursie-10.2.4\\_obowiązuje od 15.01.2019 r.](http://rpo.dolnyslask.pl/wp-content/uploads/2019/01/Ogloszenie-o-konkursie-10.2.4_obowiązuje-od-15.01.2019-r..pdf)